# **F-Praktikum Ia/c Experimentelle Physik Rastertunnelmikroskopie**<sup>∗</sup>

Klaudia Herbst Manfred Thomann

10.12.2003

<sup>∗</sup>Wir erkl¨aren, dass wir dieses Protokoll eigenh¨andig anhand unseres Messprotokolls und der angegebenen Literatur erstellt haben.

In diesem Versuch lernen wir die Rastertunnelmikroskopie näher kennen. Dieses Anfang der 80'er Jahre von Gerd Binning und Heinrich Roher entwickelte Verfahren stellte sich schnell als bahnbrechende Entwicklung heraus, und wurde 1986 mit dem Nobelpreis für Physik geehrt. Diese Prinzip ist auch als STM (Scanning Tunneling Microscopy) bekannt. Bei diesem Verfahren wird ein zugrundeliegender Tunnelstrom zwischen der zu untersuchenden Oberfläche und einer feinen Metallspitze als Abstandsmaß benutzt. Aufgrunddessen ist es möglich sowohl Informationen über die topologische Struktur als auch über die elektronischen Zustände an der Oberfläche der Probe zu gewinnen.

# **Inhaltsverzeichnis**

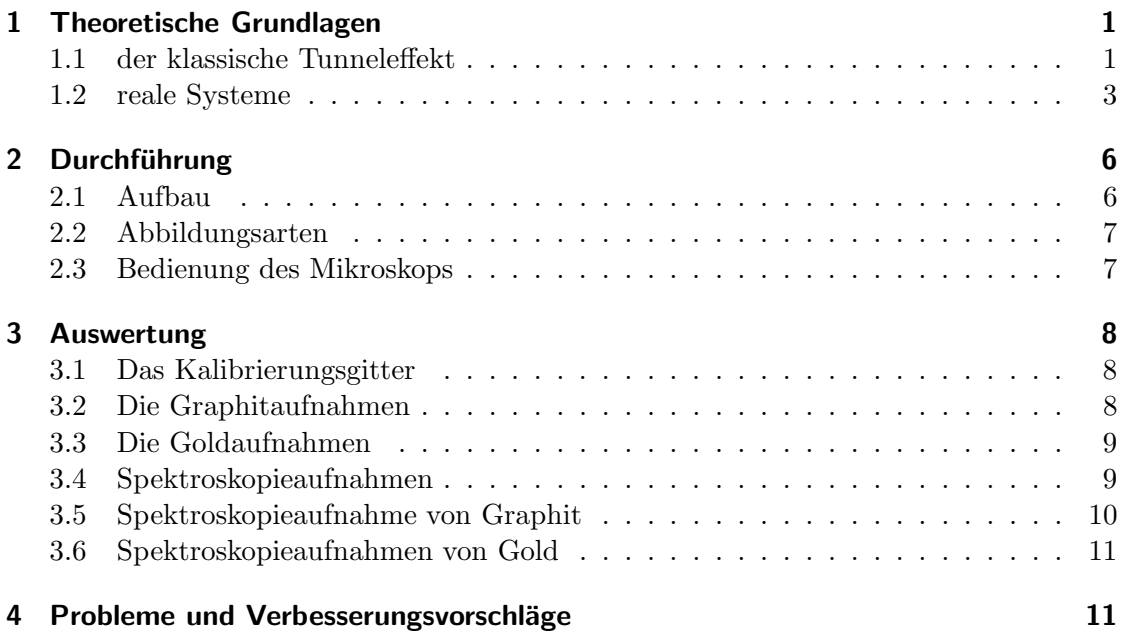

# **Abbildungsverzeichnis**

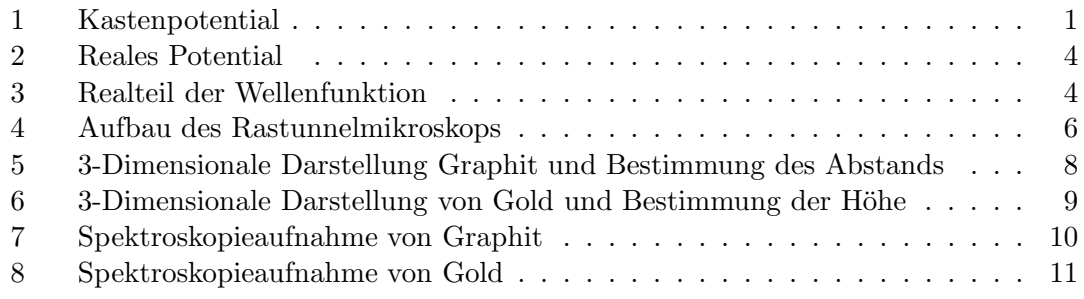

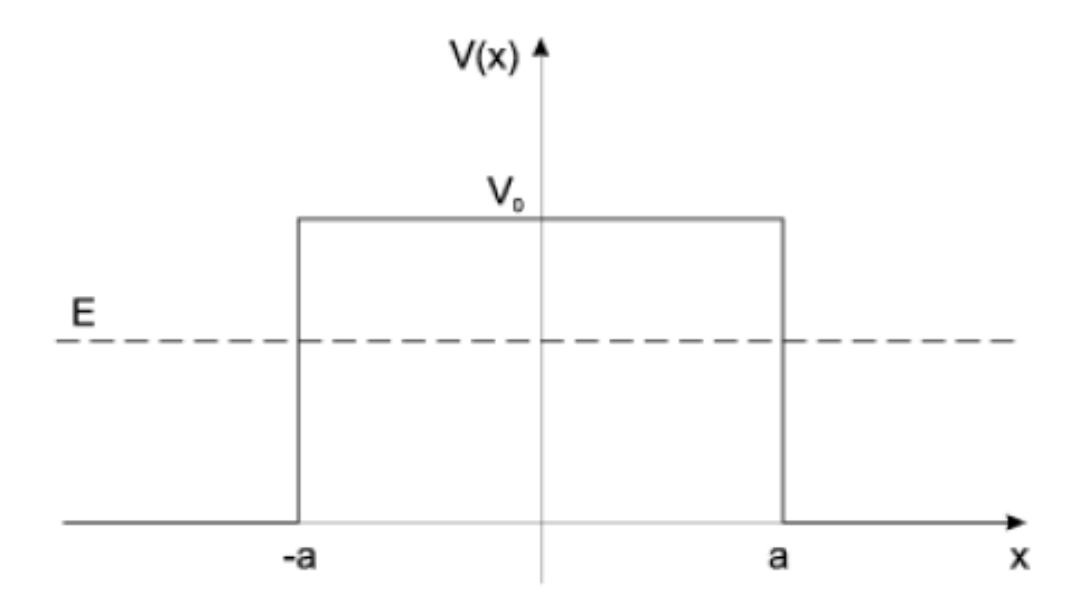

Abbildung 1: Kastenpotential

# **1 Theoretische Grundlagen**

### **1.1 der klassische Tunneleffekt**

Sowohl in der Kern- als auch in der Festkkörperphysik hat man es häufig mit Potentialen zu tun, welche in Regionen zerfallen, innerhalb derer sie mehr oder weniger konstant sind, wobei der Ubergang von einer Region in die andere innerhalb ganz kurzer Distanzen ¨ erfolgt. Bei einer Idealisierung derartiger physikalischer Sachverhalte greift man auf die Lösung der freien Schrödinger-Gleichung zurück, da es sich bei dem grundlegenden Prinzip des STM's um den quantenmechanischen Tunneleffekt handelt.

Im Rastertunnelmikroskop wird eine Probe einer Spitze auf 0,5 nm angenähert, und zwischen diesen beiden wird dann eine elektrische Spannung angelegt. Dieser Spalt stellt eine Barriere für die Elektronen dar, so dass durch den Tunneleffekt ein Strom fließt, der in direktem Zusammenhang mit dem Abstand zwischen Probe und Spitze steht.

Der klassische Tunneleffekt wird auf ein eindimensionales Kastenpotential der Form

$$
V(x) = V_0 \cdot \Theta(a - |x|)
$$
 (1)

zurückgeführt. Nähert sich nun ein Teilchen (in unserem Fall ein Elektron) aus negativer x-Richtung diesem Potential gilt für die freie Schrödinger-Gleichung die folgende Beziehung

$$
H\Psi(x) = E\Psi(x) \tag{2}
$$

$$
E\Psi(x) = \left(-\frac{\hbar^2}{2m}\Delta + V(x)\right)\Psi(x)
$$
\n(3)

$$
0 = \left(\frac{\hbar^2}{2m}\frac{d^2}{dx^2} - V(x) + E\right)\Psi(x)
$$
\n(4)

Betrachten wir nur den Fall das die Energie E des Elektrons kleiner als das zu überwindende Potential  $V_0$  ist, so würde ein klassisches Teilchen vollkommen von der Barriere reflektiert werden. Da Teilchen in der quantenmechanischen Betrachtung die Fähigkeit besitzen in den klassisch verbotenen Bereich hineinzureichen, müssen wir darauf gefaßt sein, dass nun auch Teilchen auf die andere Seite der Barriere dringen können. Außerhalb der Potentialschwelle erhält man die Schrödinger-Gleichung

$$
\frac{d^2\Psi}{dx^2} = -k^2\Psi\tag{5}
$$

$$
k = \sqrt{2mE}/\hbar
$$
 (6)

und unterhalb der Schwelle

$$
\Psi'' = \kappa^2 \Psi \tag{7}
$$

$$
\kappa = \sqrt{2m(V_0 - E)}/\hbar \tag{8}
$$

Unter Verwendung der Beziehung  $V(x) = V_0 \cdot \Theta(a - |x|)$  ergibt sich für die allgemeine Lösung

$$
\Psi_1(x) = Ae^{ikx} + Be^{-ikx}; x < -a \tag{9}
$$

$$
\Psi_2(x) = Ce^{-\kappa x} + De^{\kappa x}; -a < x < a \tag{10}
$$

$$
\Psi_1(x) = Fe^{ikx} + Ge^{-ikx}; x > a \tag{11}
$$

Um den Zusammenhang der Konstanten A, B, C, D, F, G zu erhalten, werden die Stetigkeitsbedingungen der Wellenfunktion Ψ und ihrer Ableitung verwendet, sowie die Normierung der Wellenfunktion  $\langle \Psi / \Psi \rangle = 1$ .

Im Versuch des Rastertunnelmikroskops ist die Transmission von imenser Bedeutung. Zur ihrer Charakterisierung definiert man die Transmissionsamplitude

$$
S(E) = \frac{F}{A} \tag{12}
$$

$$
=\frac{e^{-2ika}}{\cosh 2\kappa a + (i\epsilon/2)\sinh 2\kappa a}.\tag{13}
$$

Somit ergibt sich der Durchlässigkeitskoeffizient zu

$$
|S(E)|^2 = \frac{1}{1 + (1 + (\epsilon^2/4))\sinh^2 2\kappa a}
$$
 (14)

$$
\epsilon = \frac{\kappa}{k} - \frac{k}{\kappa} \tag{15}
$$

$$
\kappa = \sqrt{2m(V_0 - E)}/\hbar. \tag{16}
$$

 $\vert S(E)\vert^2$ gibt die Wahrscheinlichkeit an, dass ein Teilchen, das auf die Potentialschwelle trifft, diese Schwelle durchdringt. Im Grenzfall einer sehr hohen und breiten Potentialbarriere ist  $\kappa a >> 1$  und es ergibt sich mit sinh  $2\kappa a \approx (1/2)e^{2\kappa a} >> 1$ 

$$
|S(E)|^2 \cong (1 + \frac{\epsilon^2}{4})^{-1} \cdot 4e^{-4\kappa a}
$$
 (17)

$$
=\frac{16(\kappa k)^2}{(\kappa^2 + k^2)^2}e^{-4\kappa a}
$$
\n(18)

$$
=\frac{16E(V_0 - E)}{V_0^2}exp\left(-4\sqrt{2m(V_0 - E)}\frac{a}{\hbar}\right)
$$
(19)

Ein klassisches Teilchen würde für E $< V_0$  von der Barriere reflektiert werden. Nach der Quantentheorie finden wir hingegen eine endliche Durchgangswahrscheinlichkeit. Dieser rein quantenmechanische Effekt wird als Tunneleffekt bezeichnet.

### **1.2 reale Systeme**

In realen Systemen erweisen sich die Potentialbarrieren als nicht exakt rechteckig. Es liegen also unterschiedliche Austrittsarbeiten durch unterschiedliche Materialien von Spitze und Probe vor.

Zur Berechnung solcher realen Barrieren wird die WKB-Näherung eingeführt. Für die reale Tunnelwahrscheinlichkeit ergibt sich mit dieser Methode:

$$
|S(E)|^2 \approx \prod_i^N \exp\left(-\frac{2\Delta V(x_i)}{\hbar} \cdot \sqrt{2m(V(x_i) - E)}\right) \tag{20}
$$

$$
= exp\left(-\frac{2}{\hbar} \cdot \sum iN\Delta x_i \cdot \sqrt{2m(V(x_i) - E)}\right) \tag{21}
$$

$$
\approx \exp\left(-\frac{2}{\hbar} \int_{-a}^{a} dx \sqrt{2m(V(x) - E)}\right) \tag{22}
$$

Jedoch muß bei realen Systemen das Potential auf beiden Seiten der Barriere nicht zwingend identisch sein, hierbei spielt die Austrittsarbeit Φ von Probe und Spitze eine tragende Rolle. Diese Austrittsarbeit ist ein Maß fur die minimale Energie, die notwen- ¨ dig ist, um ein Elektron vom Ferminiveau  $E_F$  auf Vakuumenergie  $E_{vac}$  zu versetzen.

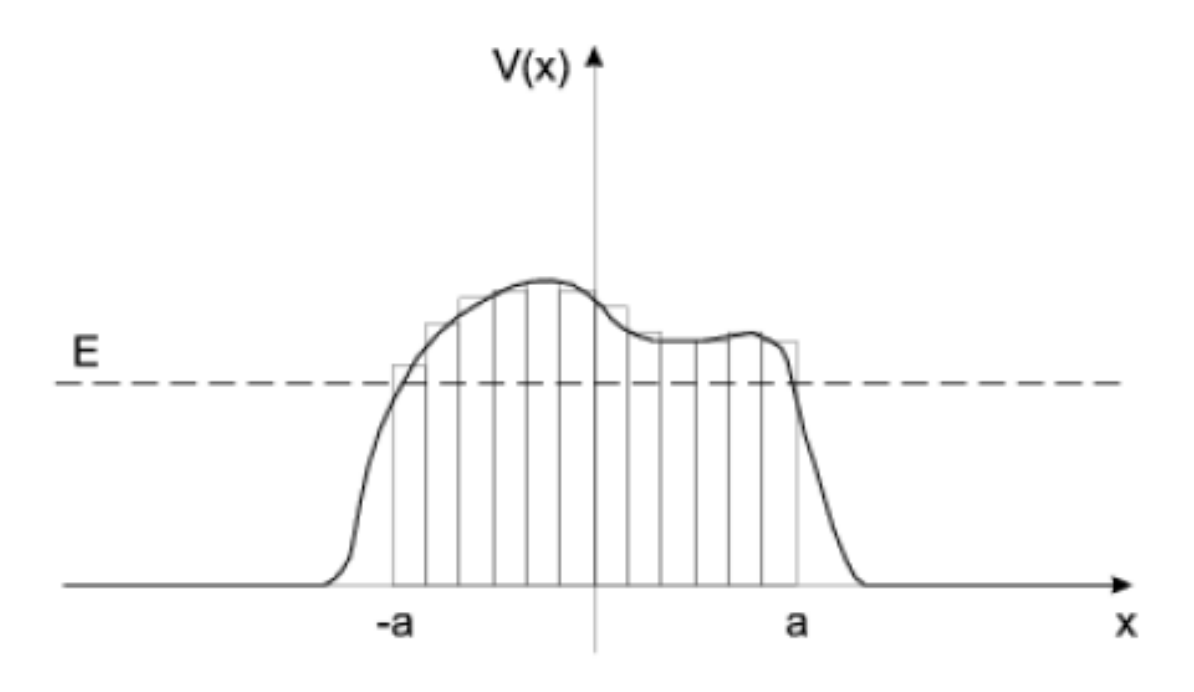

Abbildung 2: Reales Potential

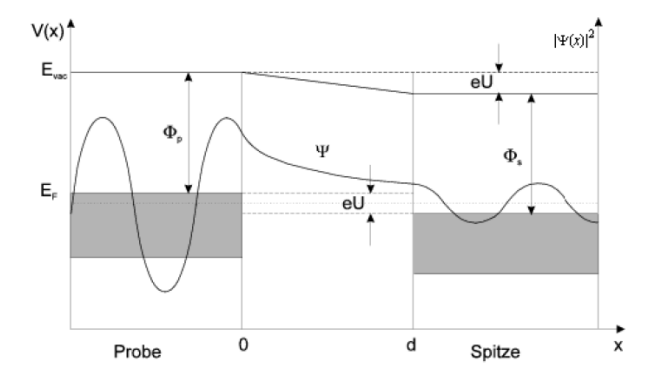

Abbildung 3: Realteil der Wellenfunktion

Die Differenz zwischen Fermienergie der Spitze und Fermienergie der Probe entspricht der angelegten Spannung U. Werden nun die Erkenntnisse des klassischen Tunneleffektes auf diese Potentiale angewandt, ergibt sich der in Abbildung 3 gezeigte Realteil der Wellenfunktion.

Sobald eine Spannung angelegt ist, besteht eine von Null verschiedene Tunnelwahrscheinlichkeit der Elektronen, was mit dem Fließen eines Stromes gleichzusetzen ist.

Die Elektronen fließen von der Probe zur Spitze, da sich die besetzen Zustände der Probe unbesetzten Zuständen der Spitze gegenüberstehen. Nimmt man an, dass sich in der Probe ein Elektron im n-ten Energiezustand  $\Psi_n(0)$  befindet, so ergibt sich aus  $|S(E)|^2 \approx exp\left(-\frac{2}{\hbar}\int_{-a}^a dx \sqrt{2m(V(x)-E)}\right)$  die Tunnelwahrscheinlichkeit:

$$
|S(E)|^2 = |\Psi_n(0)|^2 e^{-2\kappa d}
$$
\n(23)

$$
\kappa = \sqrt{2m\Phi}/\hbar \tag{24}
$$

Summiert man alle Energiezustände zwischen  $E_n$  und der Fremienergie ergibt sich der Strom.

$$
I = \sum_{E_n = E_F - eU_b}^{E_F} |\Psi_n(0)|^2 e^{-2\kappa d}.
$$
 (25)

Zur Vereinfachung dieses Ausdrucks wird die lokale Elektronenzustandsdichte (LDOS) eingeführt.

$$
\rho(x,E) = \frac{1}{\epsilon} \int_{E-\epsilon}^{E_F} |\Psi_n(0)|^2 dE_n \tag{26}
$$

und damit gilt:

$$
I \sim eU_b \rho^{\langle 0, E_F \rangle} e^{-2\kappa d} \tag{27}
$$

Wichtigste Erkenntnis hierraus ist die exponentielle Abnahme des Stromes mit dem Abstand, und die Abh¨angigkeit von der lokalen Elektronenzustandsdichte. Um einen solchen Tunnelstrom interpretieren zu können muß man sich über die Abhängigkeit der Zustandsdichte vom Ort auf der Oberfläche im klaren sein.

Betrachtet man Metalle findet man ein freies Elektronengas vor, in welchem die Leitungselektronen frei verteilt sind. Aufgrunddessen werden auf Metallen oft nur einheitliche Flächen gleichen Stroms zu erkennen sein, nicht aber benachbarte Atome in einer Ebene. Jedoch werden Stufenkanten in der Regel sehr gut aufgelöst.

Wiederrum stark lokalisierte ungesättigte Bindungen (dangling bonds) liegen an der Oberfläche von Halbleitern vor, was zu einer sehr guten Abbildung führen sollte.

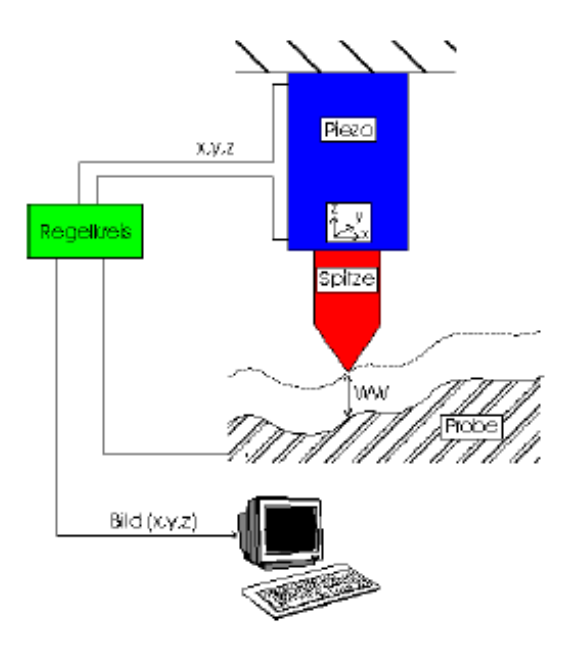

Abbildung 4: Aufbau des Rastunnelmikroskops

# **2 Durchfuhrung ¨**

### **2.1 Aufbau**

In unserem Versuch verwendeten wir das sogenannte 'easyScan'-Rastertunnelmikroskop, bei dem eine feine Iridiumspitze auf einer Plattform befestigt ist, welche durch drei Piezokristalle, die in alle Raumrichtungen ausgerichtet sind, im Nanobereich bewegt werden kann.

Die zu untersuchende Probe wird an die Messspitze herangefuhrt. Hierbei handelt es ¨ sich um einen Abstand im Nanometerbereich  $(1 \cdot 10^{-9}m)$ . Sobald eine Spannung im Breich von circa 0,1 V angelegt ist, fließt ein Tunnelstrom  $(I \approx 1nA)$ , der messbar ist.

Das 'easyScan'-RTM besteht im wesentlichen aus einer Schwingungsdämpfung aus Stein, auf dem sich sowohl Messkopf als auch Probenhalter auf einem zusätzlichen Moosgummiring befinden. Der Messkopf ist mit der Scan-Elektronik verbunden, welche wiederrum die ermittelten Daten an den Computer weiterleitet.

Die Besonderheit des 'easyScan'-RTM liegt in der Einfachheit der Handhabung. Des weiteren ermöglicht es Experimente an Luft durchzuführen.

### **2.2 Abbildungsarten**

Man unterscheidet hierbei zwischen zwei Abbbildungsarten

#### 1. **Constant Height Mode**

Hierbei wird die vertikale Position der Spitze konstant gehalten. Es wird an jedem Meßpunkt ein anderer Strom gemessen, da die Probenobefläche ein nicht gleichmäßiges Höhenprofil besitzt. Diese Methode eignet sich jedoch nur für atomar glatte Oberflächen, da die z-Auslenkung konstant bleibt. Beim 'easyScan' wird dazu der Regler (P-/I-Gain) aus- oder sehr langsam eingeschaltet, so scannt die Metallspitze in konstanter Höhe.

### 2. **Constant Current Mode**

Bei dieser Methode wird an jedem Meßpunkt der Abstand der Spitze vom Probenmaterial so geregelt, dass ein konstanter Tunnelstrom gewährleistet wird. Dabei stellt die Regelspannung des z-Piezo das Meßsignal dar, ist also für Oberflächen mit großen Höhenunterschieden geeignet.

Die Messspitze folgt so der Struktur der Oberfläche, die Bewegungen werden durch den Computer in Bilder umgesetzt.

Wir verwenden den Constant Current Mode, aus eben erwähnten Gründen.

### **2.3 Bedienung des Mikroskops**

Bevor mit der eigentlichen Messung begonnen werden kann muß die Probe richtig eingebaut sein. Wichtig ist, den Probehalter, an dessen magnetischer Fläche die Probe angebracht wird, möglichst nur am Kunststoffrahmen zu berühren.

Der Probehalter wird vorsichtig auf die Schienen im Messkopf positioniert. Zuerst grob per Hand an die Messspitze angenähert, sorgt danach das im 'easyScan'-Computerprogramm enthaltene 'Approach Panel' für die exakte Annäherung. Der Computer bringt mit Hilfe des Piezomotors den Probehalter automatisch in den Tunnelbereich der Messspitze. Bei erfolgreich abgeschlossenem Annähern schaltet die LED auf dem Messkopf auf grün um. Leider ist es durchaus möglich das die Messspitze brührt wird. Hierbei schaltet die LED auf rot um, und es ist unter Umständen notwendig die Spitze auszuwechseln.

Ist die Annäherung erfolgreich verlaufen erscheinen die Bilder der aktuellen Messung einerseits als Linien im 'Line View'-Topic und andererseits als Flächen im 'Top View'-Topic. Im 'Line View'-Topic ist der Querschnitt der Probenfläche an der aktuellen Messstelle zu sehen. Da der optimale Rasterbereich der Messspitze auf der x,y-Ebene des Piezoscanners liegt, müssen bei "Schräglage" der Linie die Messkoordinaten entsprechend angeglichen werden. Dies wird durch die 'X/Y-Slopes'-Panels geregelt. Die Werte des Z-Offsets ändern sich automatisch während der Messung, da dies so eingestellt wird. Sollte die Messlinie im 'Line View'-Topic unruhig erscheinen, lässt dies auf einen schlechten Messkontakt, und meist auf eine schlechte Spitze schließen.

# **3 Auswertung**

# **3.1 Das Kalibrierungsgitter**

Hierbei handelt es sich um ein aus Platin, mit einem organischen Substrat versetztes Gitter, dessen Kantenlänge 160 nm beträgt.

Wenn das Gitter erkennbar ist, misst man mit Hilfe des Programms die Kantenlänge aus und vergleicht diese mit den Angaben. Leider war es uns nicht möglich dieses Gitter zu sehen. Im Verlaufe des Experimentiertages versuchten wir es nach jedem Spitzenwechsel erneut, doch leider ohne Erfolg.

## **3.2 Die Graphitaufnahmen**

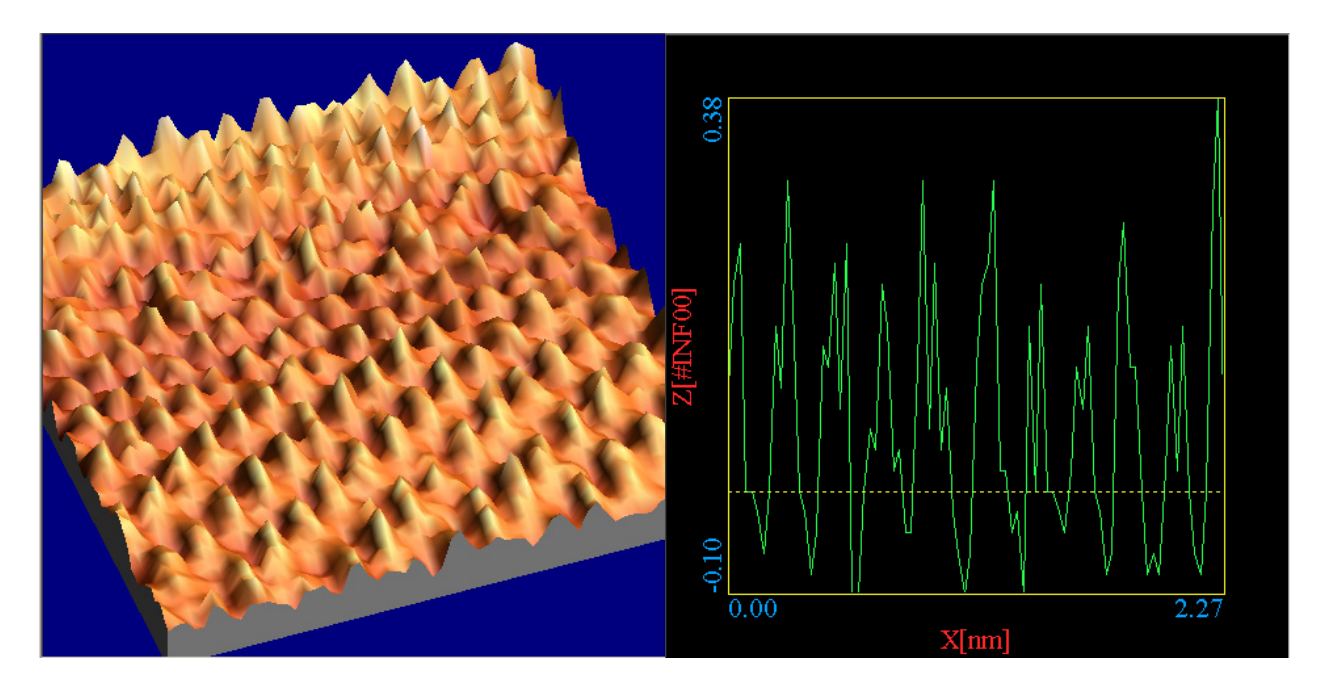

Abbildung 5: 3-Dimensionale Darstellung Graphit und Bestimmung des Abstands

Auch dies gestaltete sich schwieriger als angenommen. Denn gleich bei der ersten automatischen Annäherung leuchtete die LED rot, und wir mussten die Spitze wechseln. Als auch dies keine Verbesserung des 'Top View'-Topics brachte, trugen wir eine Graphitschicht mit Hilfe eines Tesastreifens ab.

Da im Abstandsbild sehr große Störungen aufgetreten sind, nahmen wir alle folgenden Bilder im Strombildmodus auf. Doch auch hier traten seltsame Verzerrungen im Mittelteil der Graphitaufnahme auf, doch es war möglich hier eine streckenweise korrekte hexagonale Struktur zu erkennen. Eine grobe Überschlagung ergab eine Gitterkonstante von rund 0,2 nm, der Literaturwert liegt bei 0,242 nm.

Mit Hilfe des unter www.nanotec.es heruntergeladenen Programmes ergab sich eine Gitterkonstante von 0,227 nm.

Es gibt bei Graphit eine weitere Gitterkonstante, den Netzebenenabstand. Dieser Wert ist deutlich kleiner als 0,6 nm, das heißt mit dem STM ist die zweite Netzebene nicht mehr erkennbar. Dies ist darauf zurückzuführen, dass die Messspitze nicht in der Lage ist zwischen die Atome der ersten Lage einzudringen.

## **3.3 Die Goldaufnahmen**

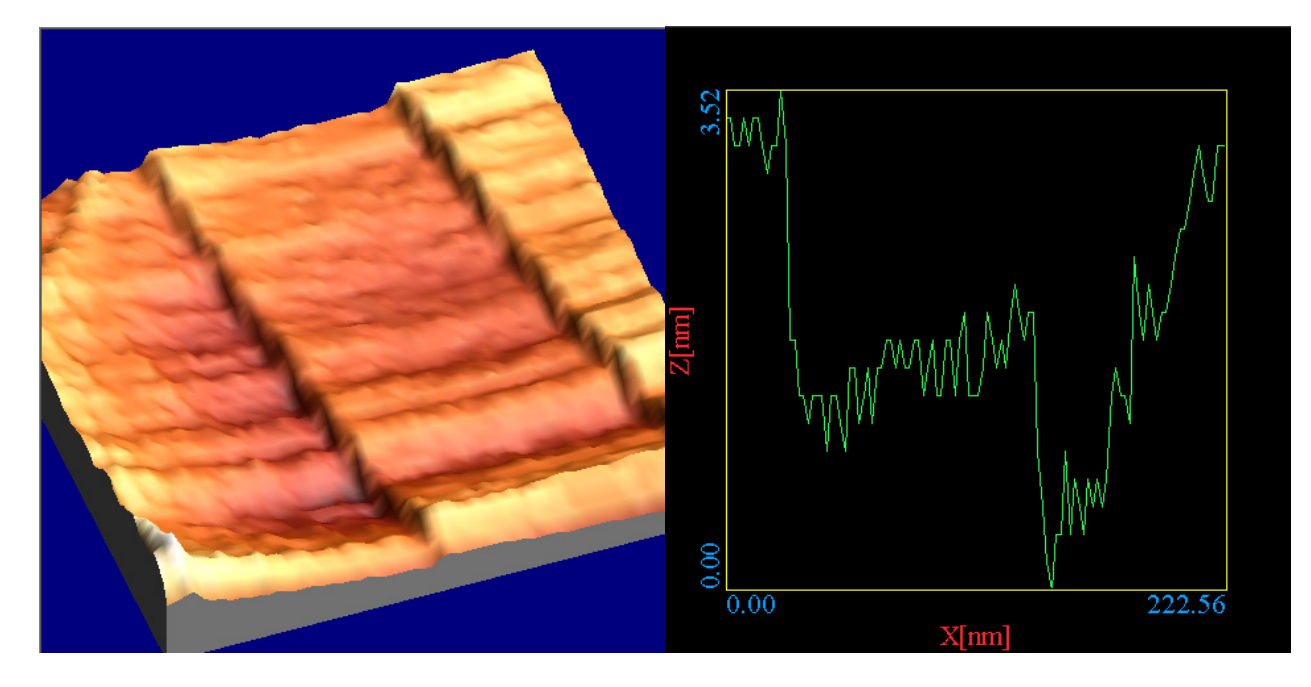

Abbildung 6: 3-Dimensionale Darstellung von Gold und Bestimmung der Höhe

Auch hier traten Probleme auf.

Wie schon in Abschnitt 2.2 erwähnt, ist es uns nicht möglich gewesen eine lateral atomare Auflösung zu erziehlen, jedoch lieferte das Strombild keine störungsfreien Aufnahmen. Trotzdem gut zu erkennen waren Stufen, deren Höhe bei 1,5 nm lag.

## **3.4 Spektroskopieaufnahmen**

Neben den topographischen Verfahren Constant Height Mode und Constant Current Mode kann mit dem 'easyScan'-Rastertunnelmikroskop auch Tunnelspektroskopie betrieben werden.

Dazu wird die Position der Spitze relativ zur Oberfläche in alle drei Richtungen konstant gehalten und die Tunnelspannung kontinuierlich variiert. Gleichzeitig wird der Tunnelstrom gemessen. Man unterscheidet zwischen I(U)- und I(Z)-Kurve, wobei die I(U)-Kurve in jedem Spannungspunkt das Integral uber die lokale Elektronenzustands- ¨ dichte anzeigt.

Bei Metallen verläuft diese Kurve mit endlicher Steigung durch U=0 (Durchlauf des Fermi-Niveaus) und zeigt damit eine endliche Zustandsdichte am Fermi-Niveau an. Bei Halbleitern ist die Steigung bei U=0 Null, das heißt im Bereich der Bandlucke sind keine ¨ Zustände vorhanden.

## **3.5 Spektroskopieaufnahme von Graphit**

I(U)-Kurve: bei -1 - 1 V

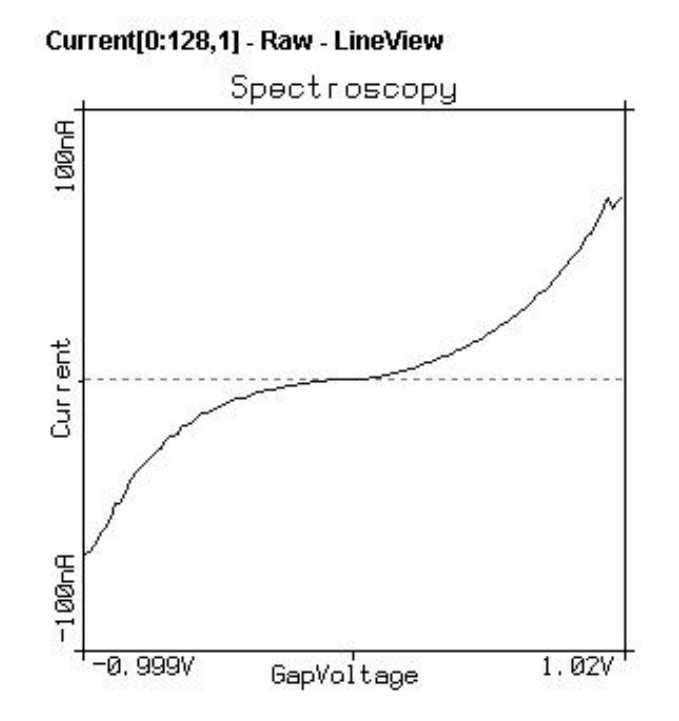

Abbildung 7: Spektroskopieaufnahme von Graphit

### **3.6 Spektroskopieaufnahmen von Gold**

### I(U)-Kurve: bei -1 - 1 V

Bei der I(Z)-Aufnahme kam es zu einem unerwarteten Problem. Die Nanomerterbe-

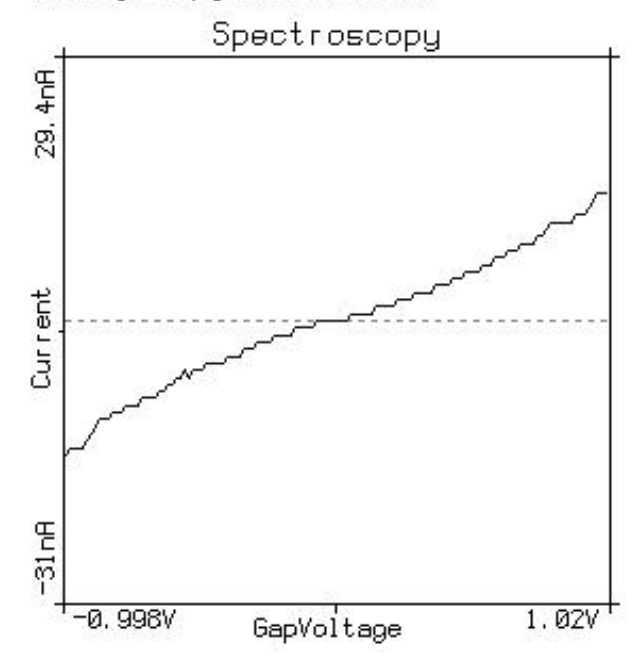

#### Current[0:128,1] - Raw - LineView

Abbildung 8: Spektroskopieaufnahme von Gold

reichzunahme des aufzunehmenden Bildes ergab keine Änderung.

# **4 Probleme und Verbesserungsvorschläge**

Das größte Problem lag unserer Meinung nach darin, dass 'easyScan' unsere gerade neu geschnittenen Spitzen beim Betätigen des 'Approach Panels' regelmäßig in die Probe rammte. Gut, dass rote Leuchten der LED muß nicht zwangsläufig bedeuten, dass die Probe getroffen wurde, doch wenn man nach drei Anläufen immer noch "rot sieht", dann zückt man doch schon wieder Reinigungsmittel, Flachzange und Seitenschneider.

Leider konnten wir auch keine durchgängige hexagonale Struktur bei Aufnahme des Graphits herstellen, seltsamer Weise sah man diese Strukturen auch nur im Strombild, wo sie doch eigentlich nicht sein sollten.

Schade war auch, dass bei jedem zu entusiastischen Türöffnen und Türschließen die Messung von neuem begonnen werden konnte, da dies allein schon deutliche Erschütterungen waren, die sich im Bild als grobe Störungen erwiesen.